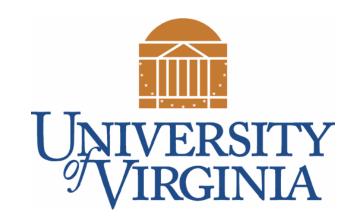

## CS 2100: Data Structures & Algorithms 1

List, Interfaces, and Polymorphism

Dr. Nada Basit // basit@virginia.edu
Spring 2022

## Friendly Reminders

- Masks are **required** at all times during class (University Policy)
- If you forget your mask (or mask is lost/broken), I have a few available
  - Just come up to me at the start of class and ask!
- No eating or drinking in the classroom, please
- Our lectures will be **recorded** (see Collab) please allow 24-48 hrs to post
- If you feel unwell, or think you are, please stay home
  - We will work with you!
  - At home: eye mask instead! Get some rest ©

## What is a List?

## Java Collections Framework (JCF)

- Java has several frameworks, one of them is called "Collections" Java Collections
   Framework
- These are classes and libraries, etc that support "containers" for storing items

- The JCF has three (3) fundamental types:
  - List: stores objects in order (just like arrays)
  - Set: Stores unique set of objects (no duplicates)
  - Map: Stores key/value pairs (like Python dictionaries)
- Choose the right container to match your application!

#### What is a List?

- A data model that maintains order as items are added
- A collection of items (**Arrays** are an example):
  - **Indexed** in order from 0 to n-1
  - Allows for positional access (access anywhere in the list via the index)
  - Can use standard for-loop or for-each loop to traverse the structure
  - Can add things to the list, remove things, find things, etc.
- In order to use, programmer doesn't need to know how the list is implemented
- Several different implementations:
  - Each has strengths / weaknesses
  - Need to understand *inner workings* to pick best type of list

#### Lists

- The idea of a list is **ABSTRACT**
- There are **concrete** implementation classes that implement list
  - E.g. ArrayList, LinkedList, Array, Vector

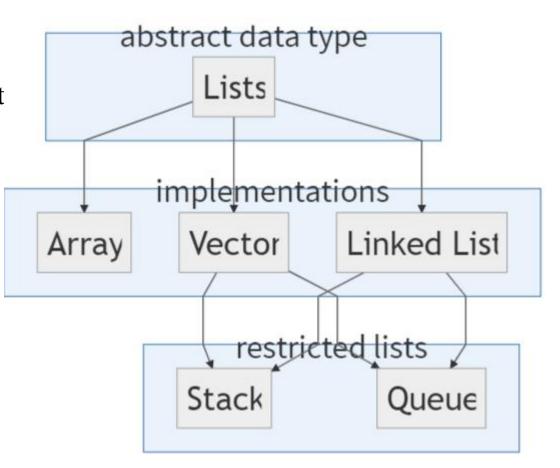

# Abstract Data Types & Interfaces

## What is an Abstract Data Type (ADT)?

- An abstract data type (ADT) is:
  - A **high-level** description of a data structure
  - A description of the methods and what they do
- Does <u>not</u> include:
  - Specifics about **HOW** that structure is implemented (but usually in API if you read closely)
  - Specifics about efficiency of methods
- List is our first ADT

## Another example of an ADT.... Queue!

• A Queue is another example of an ADT because it could be implemented in more than one way

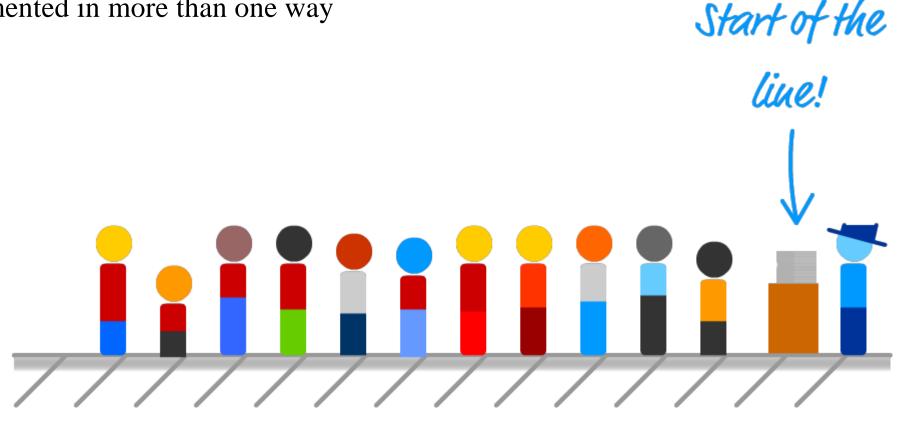

## What is something these things all have in common?

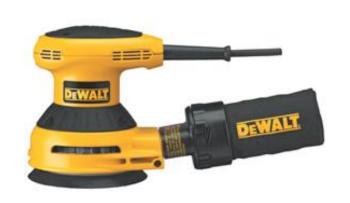

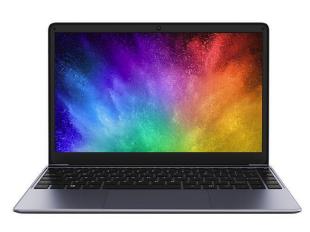

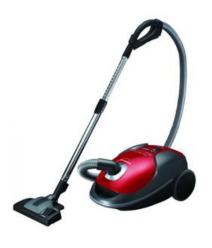

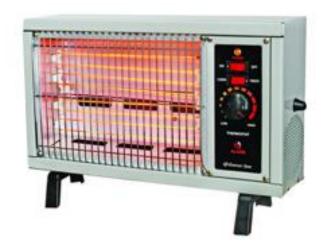

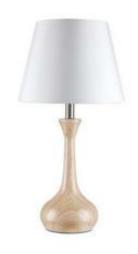

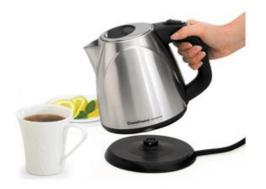

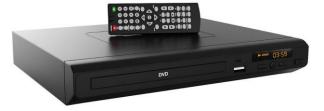

## They share a common INTERFACE

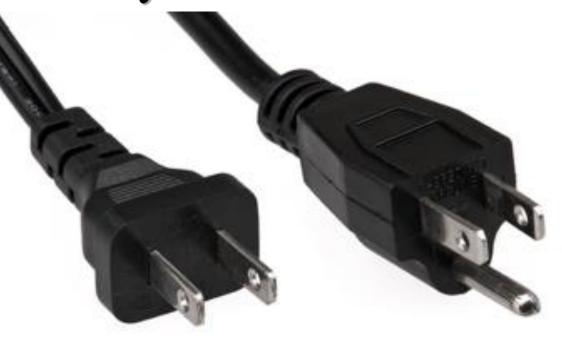

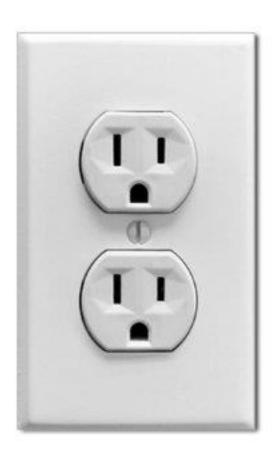

## What is an interface?

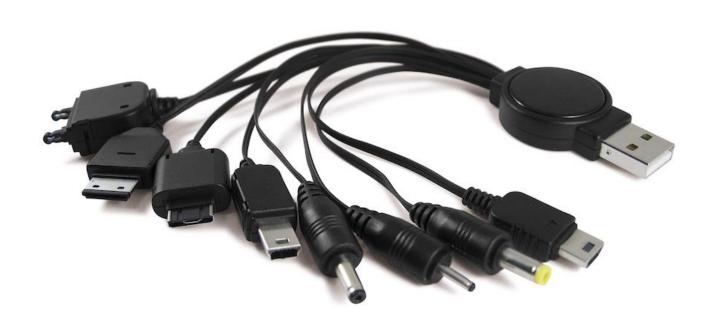

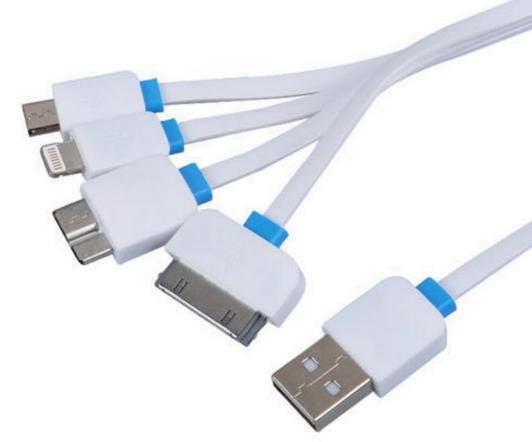

## Java Allows you to Define Interfaces

#### Real World (e.g. outlets):

- Using **standardized plugs** and **outlets** allows **reuse** of the power network by any electrical device
- A device implementing a standard North American plug is "promising" to support 120V AC (what the power network supplies)

#### Java (Interfaces):

- Defining an Interface allows reuse of algorithms and code
- A **class** that implements an interface is "promising" (*contract*) to support methods defined in the interface

(set of methods that any implementing class MUST include)

## Java Interface

- Notice that when describing a **List**, we know some the **operations**:
  - insert element at end of list
  - insert at specific index of list
  - get element at specific index of list
  - find element in the list
- But we DO NOT describe **how** these are accomplished
  - Java allows you to describe this using **interfaces**

#### /\* Abstraction of a list that holds double values \*/ public interface List{ /\* Methods are NOT implemented, they are abstract \*/ /\* A class that is a list MUST have these methods \*/ /\* inserts value into this list at the end \*/ public void insert(double value); /\* inserts at the specified index \*/ public void insert(double value, int index); /\* finds the value and removes it from the list \*/ public void remove(double value); /\* finds the value and returns its index, if present \*/ public int find(double value); /\* overwrites the item at a specified index \*/ public void setAt(int index, double value); /\* returns the item at specified index \*/ public double getAt(int index);

### Java List API

- Note that Java already has a **List Interface**:
  - <a href="https://docs.oracle.com/javase/8/docs/api/java/util/List.html">https://docs.oracle.com/javase/8/docs/api/java/util/List.html</a>
- You can (and should) check that out on your own time!

## Implementation of an actual List

- A class that IS a List
- The "implements" keyword means this object is a List
  - It MUST contain and implement all of the methods in the List

Implementing an interface allows a class to become more formal about the behavior it promises to provide. Interfaces form a contract between the class and the outside world, and this contract is enforced at build time by the compiler.

If your class claims to implement an interface, all methods defined by that interface must appear in its source code before the class will successfully compile.

### Implementation of an Actual List: Vector class

```
public class Vector implements List{
 private double[] theList;
 public void insert(double value){
   /* This class will actually implement this */
   /* and actually do the inserting*/
 public int find(double value){
   for(int i = 0; i < theList.length; i++){</pre>
     if(theList[i] == value) return i;
   return -1; //didn't find it
 /* Other list methods would be implemented below */
```

```
/* Abstraction of a list that holds (
public interface List{
  /* Methods are NOT implemented, the
  /* A class that is a list MUST have
  /* inserts value into this list at
  public void insert(double value);
  /* inserts at the specified index '
  public void insert(double value, in
  /* finds the value and removes it
  public void remove(double value);
  /* finds the value and returns its
  public int find(double value);
  /* overwrites the item at a specif.
  public void setAt(int index, double
  /* returns the item at specified in
  public double getAt(int index);
```

## Run-time Polymorphism

(Scary term – yet straightforward concept!)

## Example of run-time polymorphism we've seen before

• Remember this? This is also an example of run-time polymorphism. Can you spot where?

```
/* Checks for equality between two Card Objects */
@Override
public boolean equals(Object other) {
   if (!(other instanceof Card)) { // is "other" also a Card?
      return false; // "other" is not of the right data type
   }
   Card otherC = (Card)other; // Cast to Card
   return this.rank == otherC.rank && this.suit.equals(otherC.suit);
}
```

## Why use Interfaces?

- What benefit do we get?
  - The primary benefit is **polymorphism**
- **Polymorphism** is a feature of object oriented languages (like Java) in which **type** substitutions can be made at runtime.
  - It is the different effects of invoking the same method on different types of objects
    - Java asks "who are you?" ("what is your data type?")
    - At run-time, Java calls the appropriate method
    - Could be many methods of the same name in different classes
  - Java provides this through inheritance and interfaces
- For example, if we want to write code to **sort lists**, why write a sorting method for <u>each</u> type of list?
  - Would be better if we had a generic sorting method for ALL lists
  - Then, anything that **IS** a **list** is sorted the exact same way.

## Polymorphism Example: Object Array

Assume we have an Array of type Object:

```
Object[] myArray = new Object[4];
myArray[0] = 1;
                                      // add int
                                      // add String
myArray[1] = "hello";
                                // add Object
myArray[2] = new Object();
myArray[3] = new Card(3, "Hearts"); // add Card
What will the following print?
for(int i = 0; i < myArray.length; i++)</pre>
     System.out.print(myArray[i] + " ");
```

## Polymorphism Example: Object Array

1 hello java.lang.Object@27c170f9 3 of Hearts

Each element in the array is an Object reference variable

- We call **toString()** on the Object reference
- At run-time, Java calls the correct toString() on the sub-class
- This is run-time polymorphism!

## Polymorphism Example: Animal and Cat

(Assume the rest of the Cat and Dog class is implemented)

```
public interface Animal {
                                       public class TestAnimal {
   public void makeSound();
                                           public static void main(String
   public void eat();
                                                          args[]) {
   public void sleep();
                                              //Create Cat and Dog
                                              Cat mittens = new Cat();
public class Cat implements Animal {
                                             Dog fido = new Dog()
   public void makeSound() {
      S.O.P("Meow!");
                                              mittens.makeSound();
                                             fido.makeSound();
   } // assume eat() & sleep() exist too
public class Dog implements Animal {
   public void makeSound() {
      S.O.P("Woof!");
                                                          Meow!
                                             OUTPUT:
   } // assume eat() & sleep() exist too
                                                          Woof!
```

## Polymorphism Example: Vector

 A Vector is a kind of List because the Vector class implements the List interface.

```
public class SortingMethods{
  public static void sort(List theList){
    /* CODE TO SORT LIST IS OMITTED */
    /* This code must perform the sort by */
    /* ONLY using methods in the interface, why? */
  public static void main(String[] args){
    Vector myVector = new Vector();
    /* Add some things to the list */
    /* This call works because of polymorphism */
    /* myVector is a Vector which IS a list*/
    sort(myVector);
```

## Reminder to use: Java API

When you are stuck, the Java API is a great resource to use!

## Using the Java API

- Documentation of Java classes, methods, etc.
  - VERY useful for discovering what functionality already exists in Java and how to use it.

#### Some examples:

- Object: <a href="https://docs.oracle.com/javase/8/docs/api/java/lang/Object.html">https://docs.oracle.com/javase/8/docs/api/java/lang/Object.html</a>
- Scanner: https://docs.oracle.com/javase/8/docs/api/java/util/Scanner.html
- String: <a href="https://docs.oracle.com/javase/8/docs/api/java/lang/String.html">https://docs.oracle.com/javase/8/docs/api/java/lang/String.html</a>
- ArrayList: https://docs.oracle.com/javase/8/docs/api/java/util/ArrayList.html